# **OnDynamicGraph**

# OnDynamicGraph picture event

#### Declaration

ENTRY OnDynamicGraph(IN ALIAS \_hobj, IN INT \_row, IN INT \_col, BOOL \_bProcessed)
; actions
END OnDynamicGraph

#### **Parameters**

| _hobj           | Reference to an object the user wants to open a dynamic graph of which.                                                        |
|-----------------|----------------------------------------------------------------------------------------------------|
| _row,<br>_col   | Row and column - must be defined if the user opens a dynamic graph of an item of object of Structured variable.                |
| _bProces<br>sed | Output parameter - informs the D2000 HI process whether it opens a dynamic graph or not. Possible values:                      |
|                 | @TRUE - process <b>D2000 HI</b> doesn't open a dynamic graph at all     @FALSE - process <b>D2000 HI</b> opens a dynamic graph |

## Description

The event is being generated if the user clicks the button to open a dynamic graph from a control /information window opened from picture.

If such a picture event is defined in the script of that picture, the D2000 HI process opens a dynamic graph only when the value of the parameter \_bProcessed is @FALSE. Otherwise (the value of @TRUE), the reaction to clicking the button must be handled in the script of that picture.

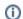

## Related pages:

Picture event handler Picture events